## **Berechtigung für Import-Eigenschaft "Daten komplett ersetzen"**

Beim Import von Daten steht die Option "Daten komplett ersetzen" zur Verfügung. Diese Option leert zunächst die aktuelle Datenbank-Tabelle und legt anschließend neue Datensätze in der nun leeren Datenbank-Tabelle an. Da diese Option in allen Import-Layouts wählbar ist, können wichtige Daten versehentlich gelöscht werden.

Unter Registerkarte: "Datei" - INFORMATIONEN - EINSTELLUNGEN - Schaltfläche: BERECHTIGUNGSSTRUKTUREN gibt es unterhalb von GLOBAL - DATEI - IMPORT den Eintrag: " Import-Methode **"Daten komplett ersetzen"**.

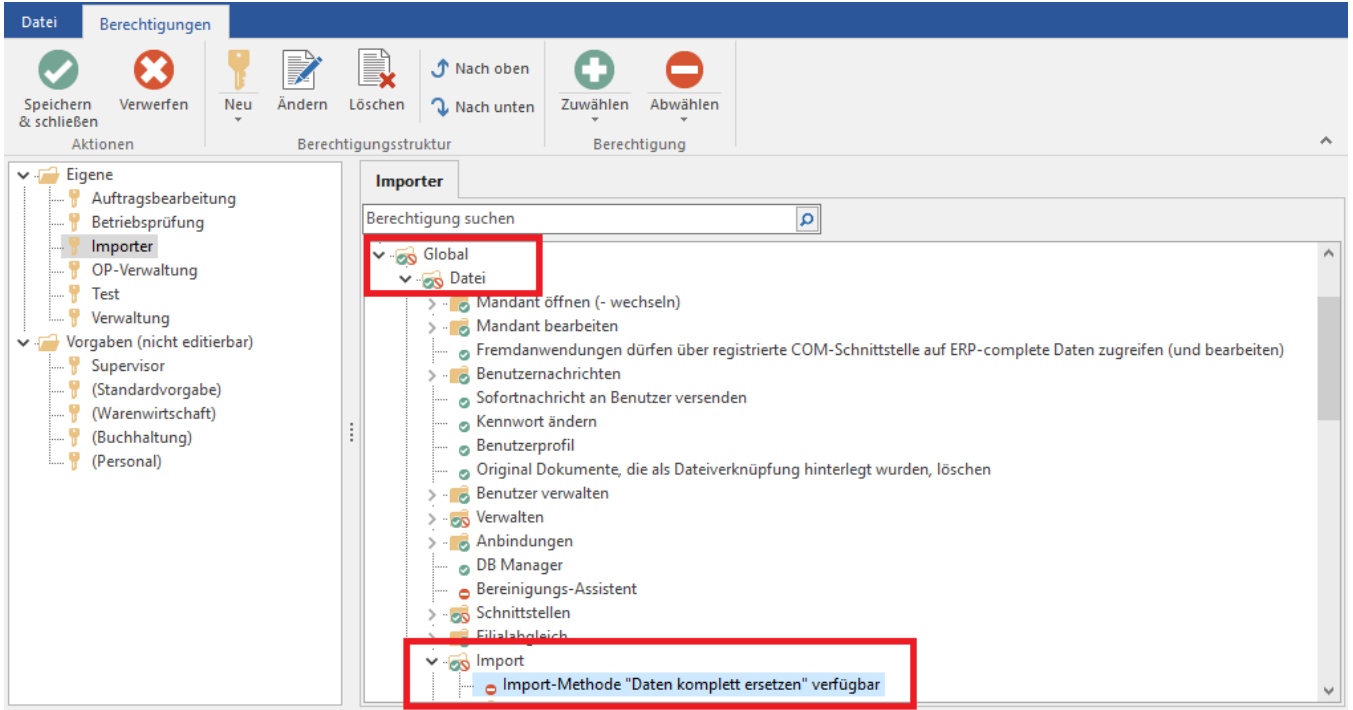

Wird dieser Eintrag abgewählt, steht dem Benutzer die Option "Daten komplett ersetzen" nicht mehr zur Verfügung.

## **Beachten Sie:**

Wurde die Option "Daten komplett ersetzen" abgewählt, aber in den Eigenschaften eines Layouts hinterlegt, benötigt der entsprechende Benutzer die Berechtigung, die Eigenschaften des Layouts ändern zu dürfen. Hat der Benutzer auch hierfür keine Berechtigung, so kann er den Import mit diesem Import-Layout nicht ausführen.